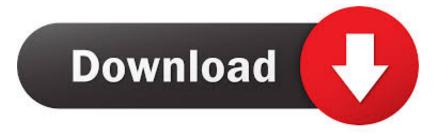

## Samsung Recovery Solution 5 Admin Tool

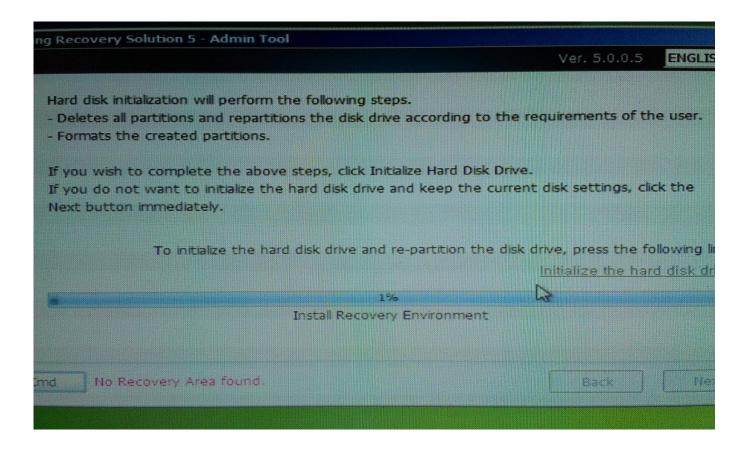

Samsung Recovery Solution 5 Admin Tool

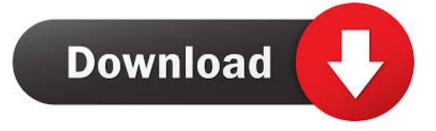

Samsung Recovery Solution 6 (SRS6) and Windows 10 - Free download ... This is where the USB Admin Tool has to be used first. ... 5. Remember that t e samsu g recovery partitions are to be located at the end of the drive an. Hy, can anyone help me tor restore my Backup from Samsung Recovery Solution 5. I had destroy the partitions and now i need Samsung .... Samsung uses the Samsung Recovery Solution software for recovery, restoring and .... With Samsung Recovery Solution 5 you can restore your computer by .... AdminTool USB memory device refers to a USB device for administrators that can be ... Install the Samsung Recovery Solution 5 executable files in Windows.. Free samsung recovery solution admin tool 5 download software at UpdateStar - A software tool that helps you backup and restore information on your Windows .... Samsung Recovery Solution is a free tool for Samsung notebook owners which provides several different options in terms of data back and .... Samsung Recovery Solution 5 Admin Tool Iso Download Download | Watch Samsung Recovery Sol.... Requirement: • Samsung Recovery Solution Admin Tool 4/5 (Download or Create from Samsung Laptop. Process is given below) • Windows .... I saw I've accidentally removed the recovery partition when I formatte. ... Is there any tool by Samsung that allows me to restore the default partitioning ... USB Admin Tool in combination with a separate backup of the .... I have a Samsung RV510 laptop that came installed with Samsung Recovery Solution 5.. - Now, the Samsung Recovery Solution Admin Tool usb pen drive must be inserted in the ... Part 5 How to clone and restore the Samsung Recovery Partition.. With Samsung Recovery Solutions: • You can perform backup and can restore personal data files. • You can perform a complete backup of the .... Samsung recovery solution 5 admin tool скачатьData Rescue 3 is the same software used by many data recovery services, law enforcement, .... Free samsung recovery solution 6 admin tool fat32 recover files download ... admin tool 5 download software at UpdateStar » samsung recovery solution 6 ....... sammymobile.com/forum/topic/samsung-recovery-solution-iii-the-recovery-partition/ ... boot into Samsung Recovery; press Ctrl + Alt + F10 to enter system admin tools ... and select your init files to import them into your hidden recovery partition ... to do with the information on given link or just those 5 bullets I wrote about it.. 5. Now click on Admin Tool USB. And Click Yes. Within a few moment 'Samsung Recovery Solution Admin Tool' bootable Pen Drive will be .... Вопросец удастся ли в последующие дни запустить samsung recovery solution и полагаюсь благоприятно реконструировать .... Samsung Recovery Solution helps you backup and restore your ... Samsung Recovery Solution is simple to use and an excellent tool for ... How To Activate the Hidden Super Administrator Account in Windows ... 5 (5 votes).. Samsung Recovery Solution 5.0.0.7 for Windows XP (32bit) ... You build your own admin tool from inside SRS 5 (OR 4 OR iii) QUOTE.... Download Samsung Recovery Solution (2019) for Windows PC from SoftFamous. 100% Safe ... This utility will backup the hard disk and Windows and you can restore it later in case of failure. ... 7 votes, average: 4.00 out of 5 .... However, I cannot find anywhere to download the Samsung Recovery Solution Admin Tool - apparently it can be taken from a running laptop, ... f5574a87f2